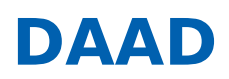

« ERGEBNISLISTE [\[?S=1&ZLAND%5B%5D=153\]](https://www2.daad.de/hochschulen/ausschreibungen/projekte/de/11342-foerderprogramme-finden?s=1&zland%255B%255D=153)

« NEUE SUCHE [\[/HOCHSCHULEN/AUSSCHREIBUNGEN/PROJEKTE/DE/11342-FOERDERPROGRAMME-FINDEN\]](https://www2.daad.de/hochschulen/ausschreibungen/projekte/de/11342-foerderprogramme-finden)

# BIDS - BetreuungsInitiative Deutsche Auslands- und PartnerSchulen

**03.04.2024: Ausschreibungstermin 06.08.2024: Antragsschluss**

### **KURZPROFIL**

#### **Ziel des Programms**

Das Programm BetreuungsInitiative Deutsche Auslands- und PartnerSchulen (BIDS) wirkt an der Schnittstelle zwischen PASCH-Schulen und deutschen Hochschulen. Hochschulen in Deutschland sollen in ihre internationalen Beziehungen PASCH-Schulen einschließen und den Schulen und ihren Schülerinnen und Schülern und Absolventinnen und Absolventen Wege nach Deutschland und zu einem Studium dort aufzeigen. In der Folge sollen PASCH-Absolventinnen und -Absolventen dazu motiviert werden, ein Studium in Deutschland aufzunehmen, und sie sollen dabei unterstützt werden, dieses auch erfolgreich abzuschließen. Die Deutschlandbindung von PASCH-Absolventinnen und -Absolventen soll so über das Ende ihrer Schulzeit hinaus erhalten und möglichst gestärkt werden.

#### **Was wird gefördert?**

Gefördert werden können Maßnahmen zu Kontaktpflege und Marketing sowohl in den Zielländern wie auch an den Partner-Hochschulen, die Teilnahme von Schülerinnen und Schülern und ihren Lehrerinnen und Lehrern an Informationsveranstaltungen an den Partner-Hochschulen, Teilstipendien für PASCH-Absolventinnen und -Absolventen für das erste Studienjahr an den Partner-Hochschulen sowie Betreuungsmaßnahmen für Studienanfängerinnen und Studienanfänger von PASCH-Schulen an den Partner-Hochschulen.

#### **Wer wird gefördert?**

Gefördert werden können ausländische Schülerinnen und Schüler und Absolventinnen und Absolventen von PASCH-Schulen sowie deren Lehrerinnen und Lehrer.

#### **Wer kann einen Antrag stellen?**

Antragsberechtigt sind staatliche und staatlich anerkannte deutsche Hochschulen.

#### **WEITERE INFORMATIONEN**

Den aktuellen **Förderrahmen** einschließlich aller Anlagen finden Sie unter **Downloads (s.u.)**. Informationen zum Programm können Sie unter www.daad.de/bids [\[https://www.daad.de/bids/\]](https://www.daad.de/bids/) einsehen.

Kurzschulung zum Wirkungsorientierten Monitoring (WoM) in der Antragstellung in DAAD-Programmen der Projektförderung: Am 25.04.2024 findet von 10.00 Uhr bis 11.30 Uhr (MEZ) ein Web-Seminar mit anschließender Fragerunde statt. Es wird insbesondere auf die Grundlagen des WoM sowie die wirkungsorientierte Projektplanung eingegangen.

Das Web-Seminar findet mit Microsoft Teams statt.

Für eine Teilnahme bitten wir um Anmeldung bis spätestens 22.04.2024 unter folgendem Link: LimeSurvey [\[https://www.daad.de/surveys/921698?lang=de\]](https://www.daad.de/surveys/921698?lang=de)

Bitte beachten Sie auch unsere Videos zum Wirkungsorientierten Monitoring (WoM):

- Zur Antragstellung mit WoM [\[https://www.youtube.com/watch?v=UrboE9qRzCI&t=0s\]](https://www.youtube.com/watch?v=UrboE9qRzCI&t=0s)
- Zur Bedeutung des Wirkungsgefüges in der Antragstellung [\[https://www.youtube.com/watch?v=rNhCfPbgaM4\]](https://www.youtube.com/watch?v=rNhCfPbgaM4)

#### **Informationen zur Antragstellung**

Kann der Antrag auf Projektförderung aufgrund von **technischen Störungen** oder **höherer Gewalt nicht fristgerecht** eingereicht werden, kann eine **Verlängerung der Antragsfrist per E-Mail** beim DAAD **bis Antragsschluss** beantragt werden. Die technische Störung bzw. die höhere Gewalt sind hier konkret zu beschreiben und zu dokumentieren (z.B. Screenshot).

\_\_

\_\_

#### **Ansprechpartner**

DAAD-Deutscher Akademischer Austauschdienst Referat Projektförderung deutsche Sprache und Forschungsmobilität (PPP)/P33

Dr. Esther May Tel.: +49 228 882-323 E-Mail: may@daad.de [\[mailto:may@daad.de\]](mailto:may@daad.de)

Julia Speer Tel.: +49 228 882-5648 E-Mail: speer@daad.de [\[mailto:speer@daad.de\]](mailto:speer@daad.de)

#### **Gefördert durch:**

Auswärtiges Amt

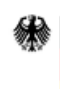

#### **Downloads**

- Förderrahmen [\[//www2.daad.de/downloads/foerderprogramm/file.php?id=8391\]](https://www2.daad.de/downloads/foerderprogramm/file.php?id=8391)
- Anlage 1: Handreichung WoM (inkl. Wirkungsgefüge, Indikatorenkatalog) [\[//www2.daad.de/downloads/foerderprogramm/file.php?id=8251\]](https://www2.daad.de/downloads/foerderprogramm/file.php?id=8251)
- Anlage 2: Honorartabelle [\[//www2.daad.de/downloads/foerderprogramm/file.php?id=8252\]](https://www2.daad.de/downloads/foerderprogramm/file.php?id=8252)
- Anlage 3: Honorartabelle für Projekte im Ausland [\[//www2.daad.de/downloads/foerderprogramm/file.php?id=8253\]](https://www2.daad.de/downloads/foerderprogramm/file.php?id=8253)
- Projektbeschreibung [\[//www2.daad.de/downloads/foerderprogramm/file.php?id=8254\]](https://www2.daad.de/downloads/foerderprogramm/file.php?id=8254)
- Projektplanungsübersicht [\[//www2.daad.de/downloads/foerderprogramm/file.php?id=8255\]](https://www2.daad.de/downloads/foerderprogramm/file.php?id=8255)
- Teilnehmenden-Liste Maßnahmen der Studieninformation [\[//www2.daad.de/downloads/foerderprogramm/file.php?](https://www2.daad.de/downloads/foerderprogramm/file.php?id=8256) id=8256]
- Übersicht Teilstipendien [\[//www2.daad.de/downloads/foerderprogramm/file.php?id=8257\]](https://www2.daad.de/downloads/foerderprogramm/file.php?id=8257)
- Stipendienvereinbarung [\[//www2.daad.de/downloads/foerderprogramm/file.php?id=8258\]](https://www2.daad.de/downloads/foerderprogramm/file.php?id=8258)
- Stipendienurkunde [\[//www2.daad.de/downloads/foerderprogramm/file.php?id=8259\]](https://www2.daad.de/downloads/foerderprogramm/file.php?id=8259)
- Datenblatt [\[//www2.daad.de/downloads/foerderprogramm/file.php?id=8260\]](https://www2.daad.de/downloads/foerderprogramm/file.php?id=8260)
- Merkblatt Informationen zur Mobilität mit Behinderung und chronischer Erkrankung [\[//www2.daad.de/downloads/foerderprogramm/file.php?id=8261\]](https://www2.daad.de/downloads/foerderprogramm/file.php?id=8261)
- Handreichung Klimasensible Umsetzung von internationalen Hochschulkooperationen in der Projektförderung des DAAD [\[//www2.daad.de/downloads/foerderprogramm/file.php?id=8462\]](https://www2.daad.de/downloads/foerderprogramm/file.php?id=8462)
- Handreichung Diversität und Chancengerechtigkeit in DAAD-geförderten Projekten [\[//www2.daad.de/downloads/foerderprogramm/file.php?id=8441\]](https://www2.daad.de/downloads/foerderprogramm/file.php?id=8441)

## Antragsmöglichkeiten

#### **Online-Antragstellung »**

[\[https://portal.daad.de/sap/bc/bsp/sap/z\\_set\\_cookie/setcookie.htm?](https://portal.daad.de/sap/bc/bsp/sap/z_set_cookie/setcookie.htm?id=57740126) id=57740126] Betreuungsinitiative Deutsche Auslands- und Partnerschulen (BIDS) 2025- 2027